## excel and  $\overline{\text{PDF}}$

https://www.100test.com/kao\_ti2020/214/2021\_2022\_\_E4\_BD\_BF\_ E7\_94\_A8\_E9\_AB\_98\_E7\_c97\_214197.htm

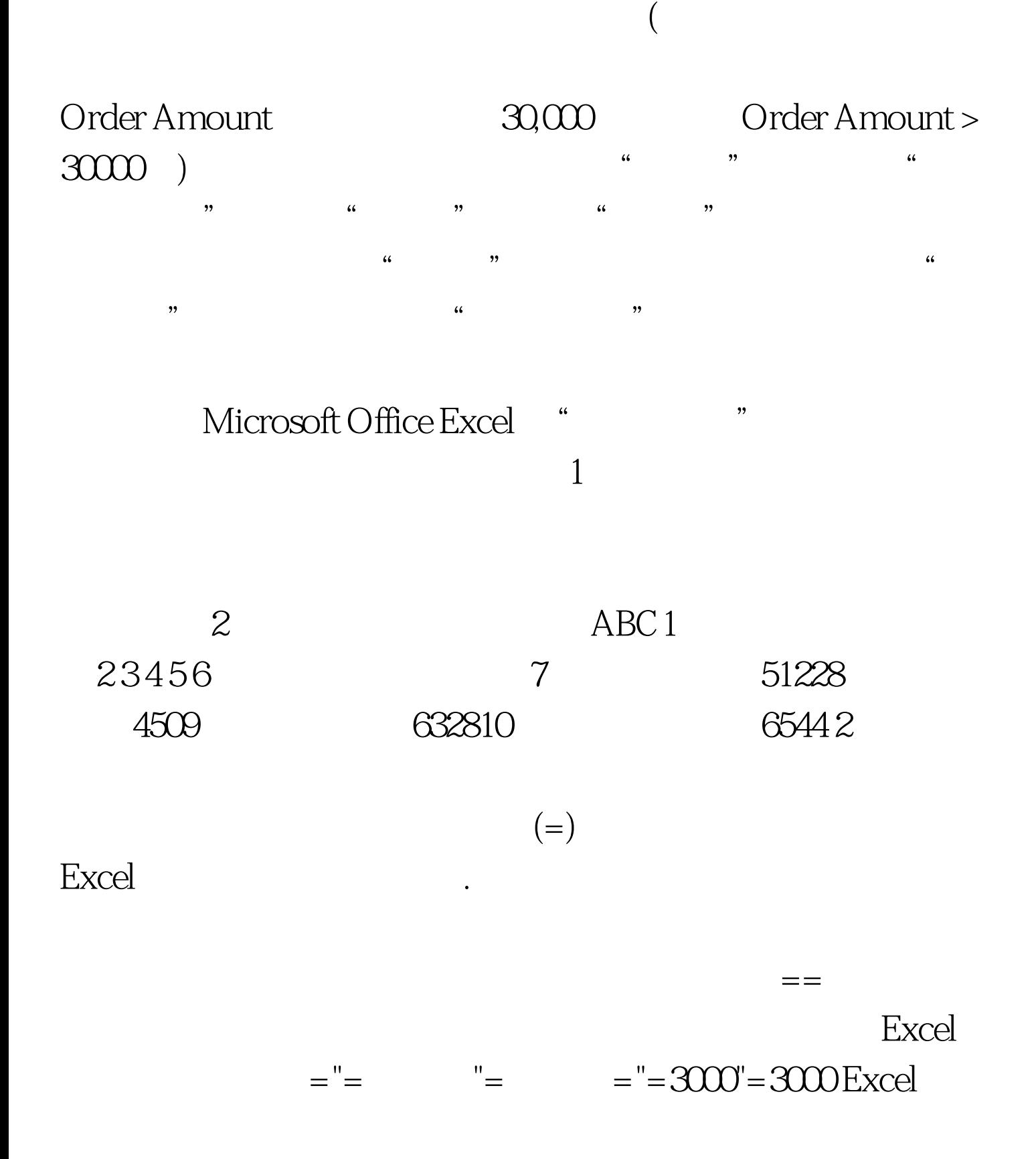

- $\overline{3}$  3 4  $\overline{4}$  " 卡上的"排序和筛选"组中,单击"高级"。 5、若要通过  $\epsilon$  $\mathcal{P}$  $\epsilon$  $\frac{1}{2}$ , and  $\frac{1}{2}$  and  $\frac{1}{2}$   $6\qquad$  "  $\qquad$  " 域时暂时将"高级筛选"对话框移走,请单击"压缩对话框
- $"$  7
- " Criteria" , "
- " Extract"  $\frac{44}{\sqrt{3}}$  ,  $\frac{44}{\sqrt{3}}$  ,  $\frac{44}{\sqrt{3}}$  ,  $\frac{44}{\sqrt{3}}$  ,  $\frac{44}{\sqrt{3}}$  ,  $\frac{44}{\sqrt{3}}$  ,  $\frac{44}{\sqrt{3}}$  ,  $\frac{44}{\sqrt{3}}$  ,  $\frac{44}{\sqrt{3}}$  ,  $\frac{44}{\sqrt{3}}$  ,  $\frac{44}{\sqrt{3}}$  ,  $\frac{44}{\sqrt{3}}$  ,  $\frac{44}{\sqrt{3}}$  ,  $\frac{44}{\sqrt{3}}$
- $\frac{1}{2}$  and  $\frac{1}{2}$  and  $\frac{1}{2}$  a
- $100Test$ www.100test.com
- -
- " Database"
	-
- 
-